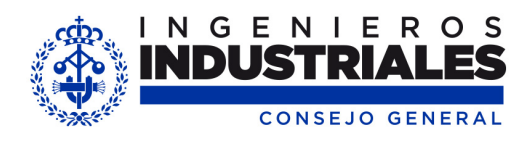

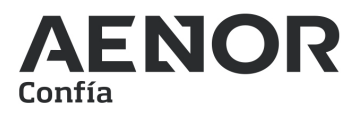

# **ACCESO A SERVICIOS DE AENOR**

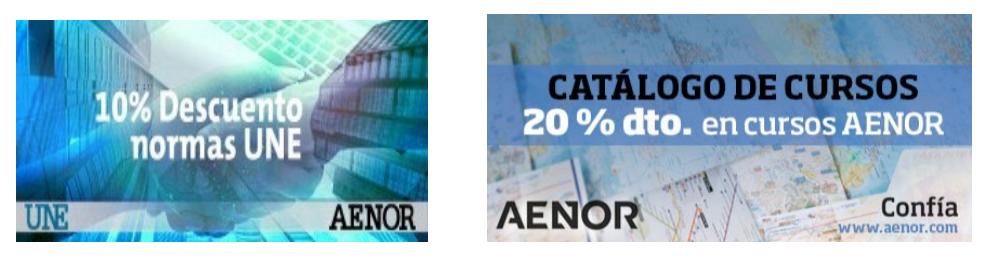

El Consejo General de Colegios Oficiales de Ingenieros Industriales (CGCOII) ha llegado a diversos acuerdos con AENOR mediante el cual los colegiados podrán acceder a través de la Intranet del Consejo General de Colegios Oficiales de Ingenieros Industriales (CGCOII) a los siguientes servicios.

## **AENORmás**

AENOR

AENORmás es la plataforma online que te facilita el acceso al texto completo de las últimas versiones de tus normas.

La utilización de AENORmás contempla las siguientes ventajas:

- Más de 50.000 normas a tu disposición.
- Actualización automática de las normas, de modo que siempre estarás trabajando con la última versión.
- Siempre disponible, de modo que podrás acceder a las normas las 24 horas del día todos los días del año´.
- El acceso a las normas será en formato **solo lectura, con consulta en pantalla**.

### **Compra de normas UNE con un 10% de descuento**

Asimismo también puedes realizar la compra de normas UNE de AENOR con un 10% de descuento.

### **Acceso a cursos de AENOR con un 20% de descuento**

Tras acuerdo con AENOR, los colegiados podrán acceder a los cursos de AENOR, tanto programados en abierto, como online con un 20% de descuento.

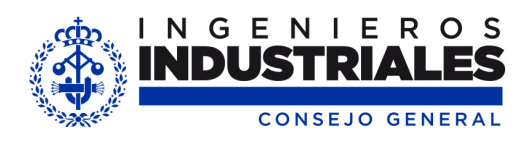

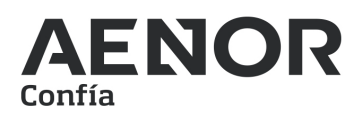

Pasos para acceder a los distintos servicios:

1) En la página principal de la web del CGCOII [\(www.ingenierosindustriales.es\)](http://www.ingenierosindustriales.es/) pincha en la parte superior derecha donde pone "Usuarios".

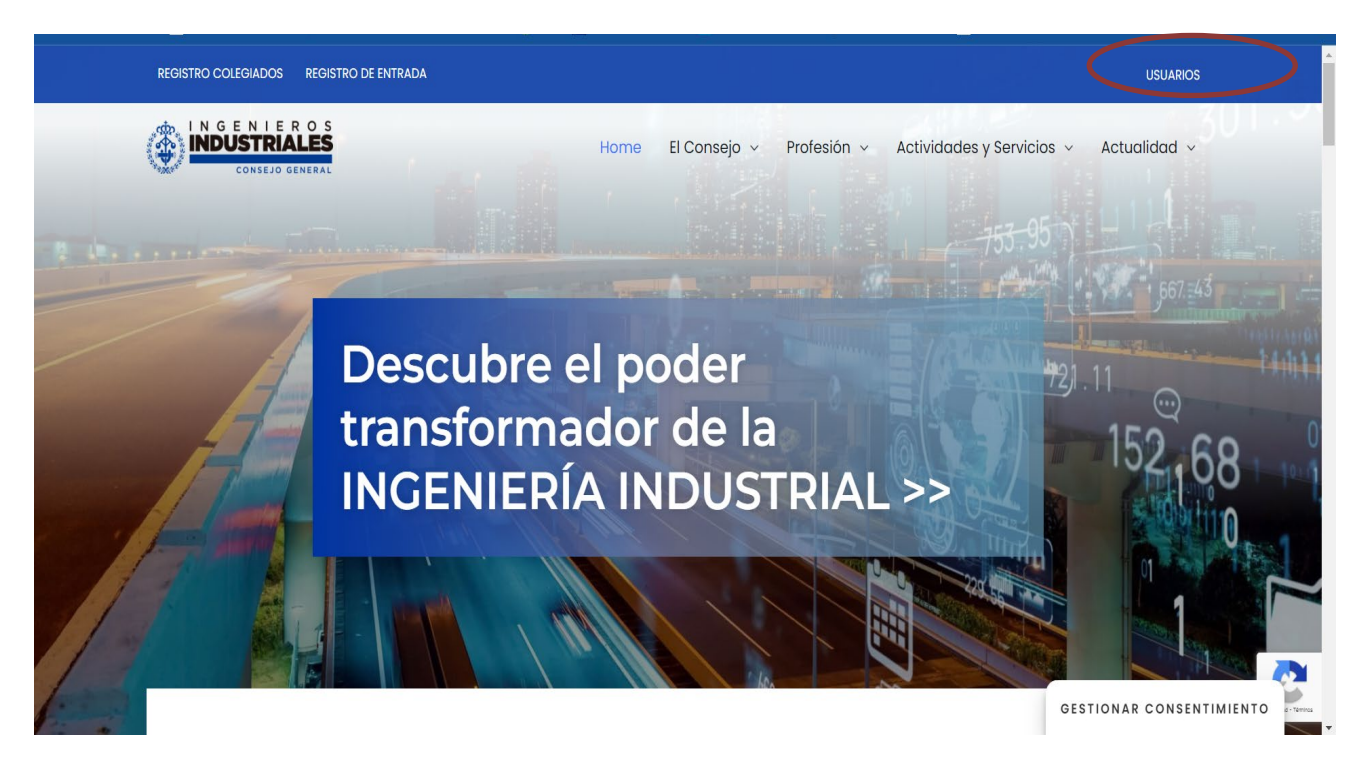

2) Créate una cuenta nueva, pinchando en crear aquí.

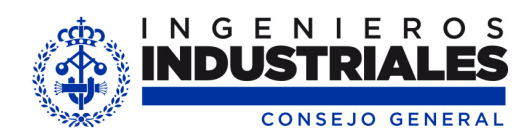

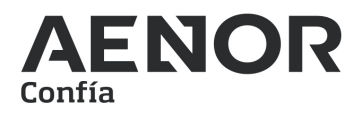

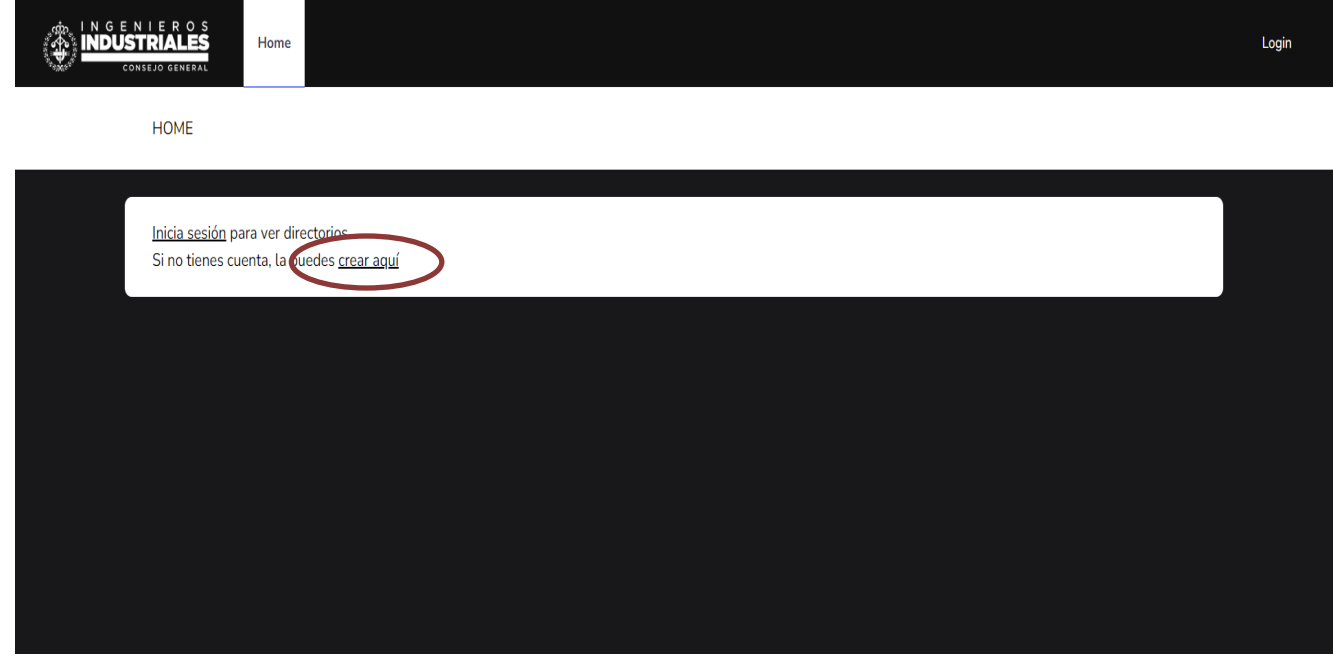

3) En la pantalla siguiente que te aparecerá incluye tu nombre, email e introduce una contraseña

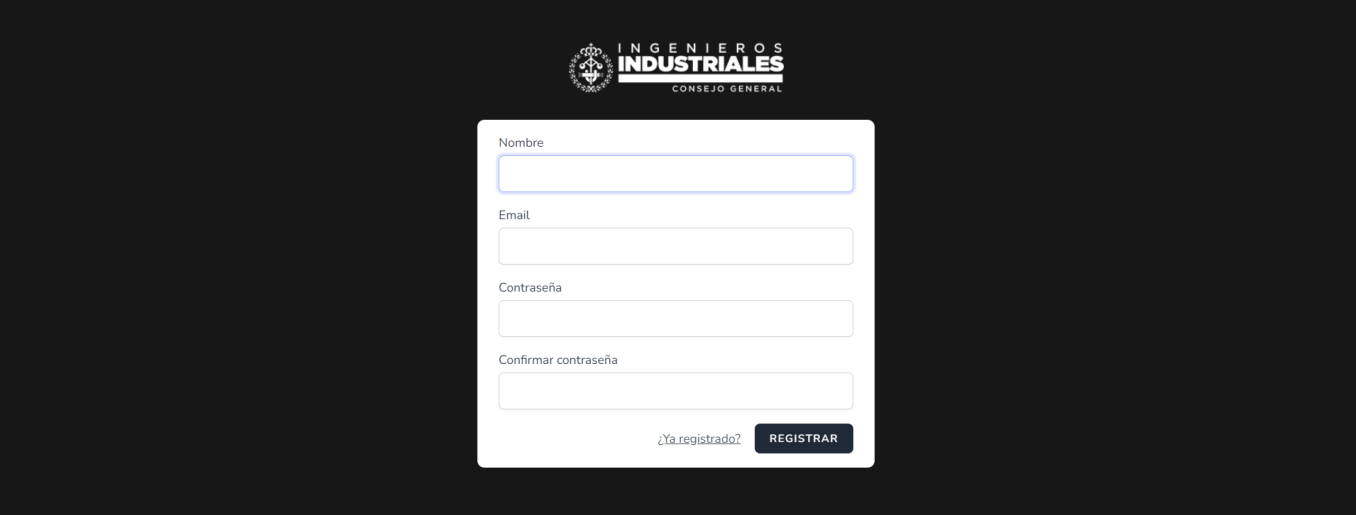

4) Para poder acceder a los distintos servicios de AENOR, pincha en tu nombre, arriba a la derecha, en Mi perfil y luego en el botón "Vincular":

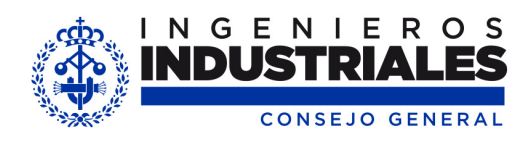

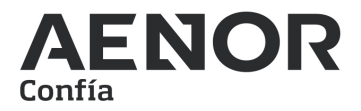

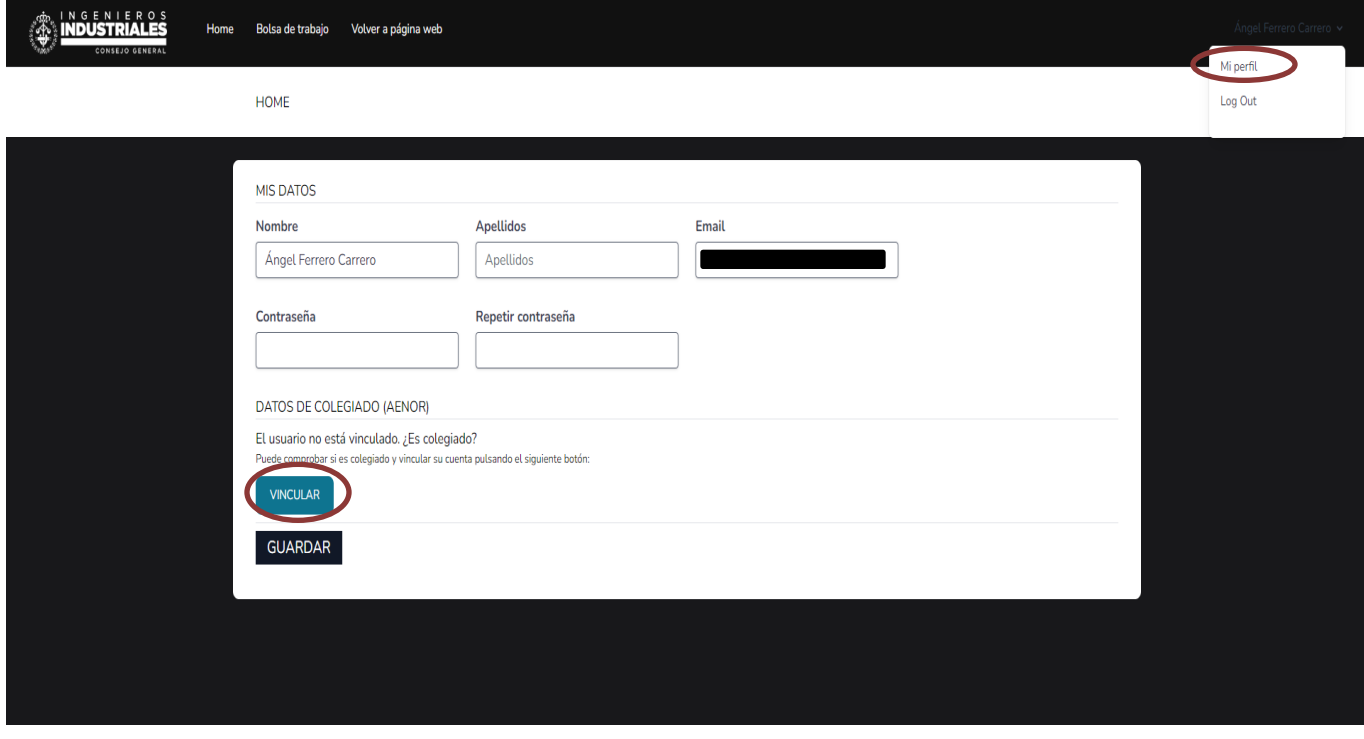

5) En la siguiente pantalla indica tu Colegio y tú número de colegiado y pincha en Comprobar

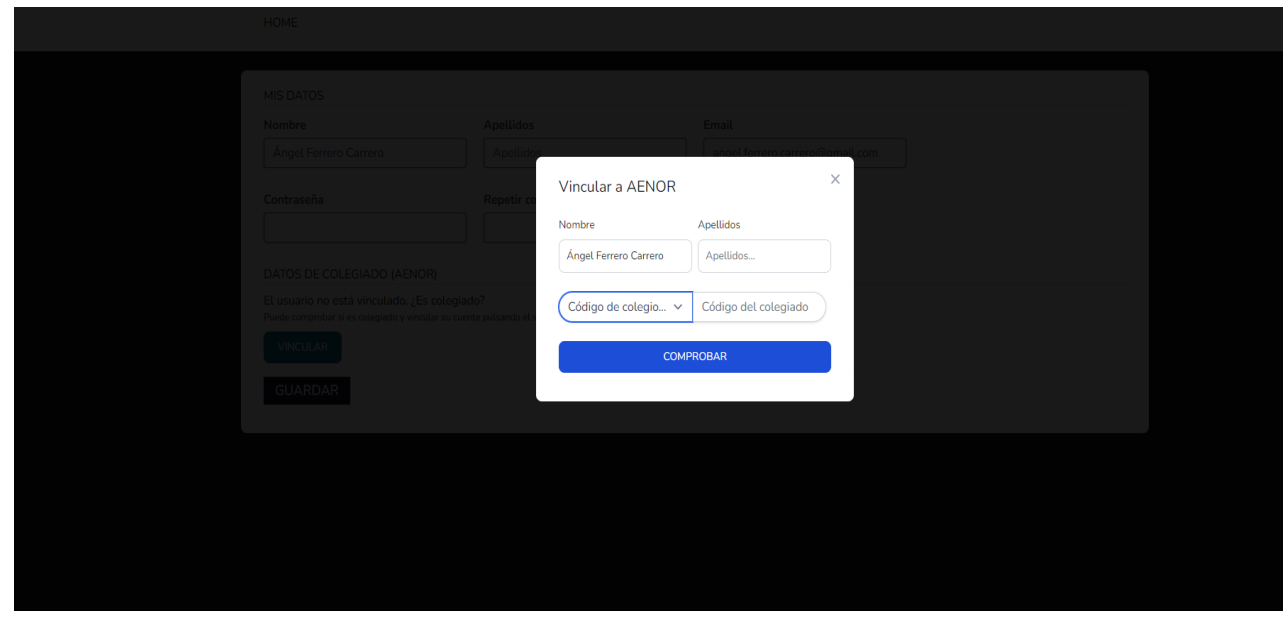

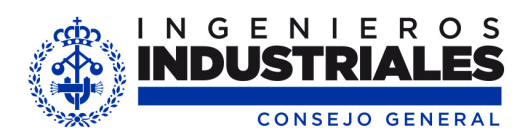

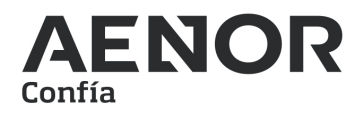

6) Aparecerá un mensaje de usuario vinculado con éxito, y a continuación, dentro de la pestaña Contenidos, podrás pinchar en AENOR:

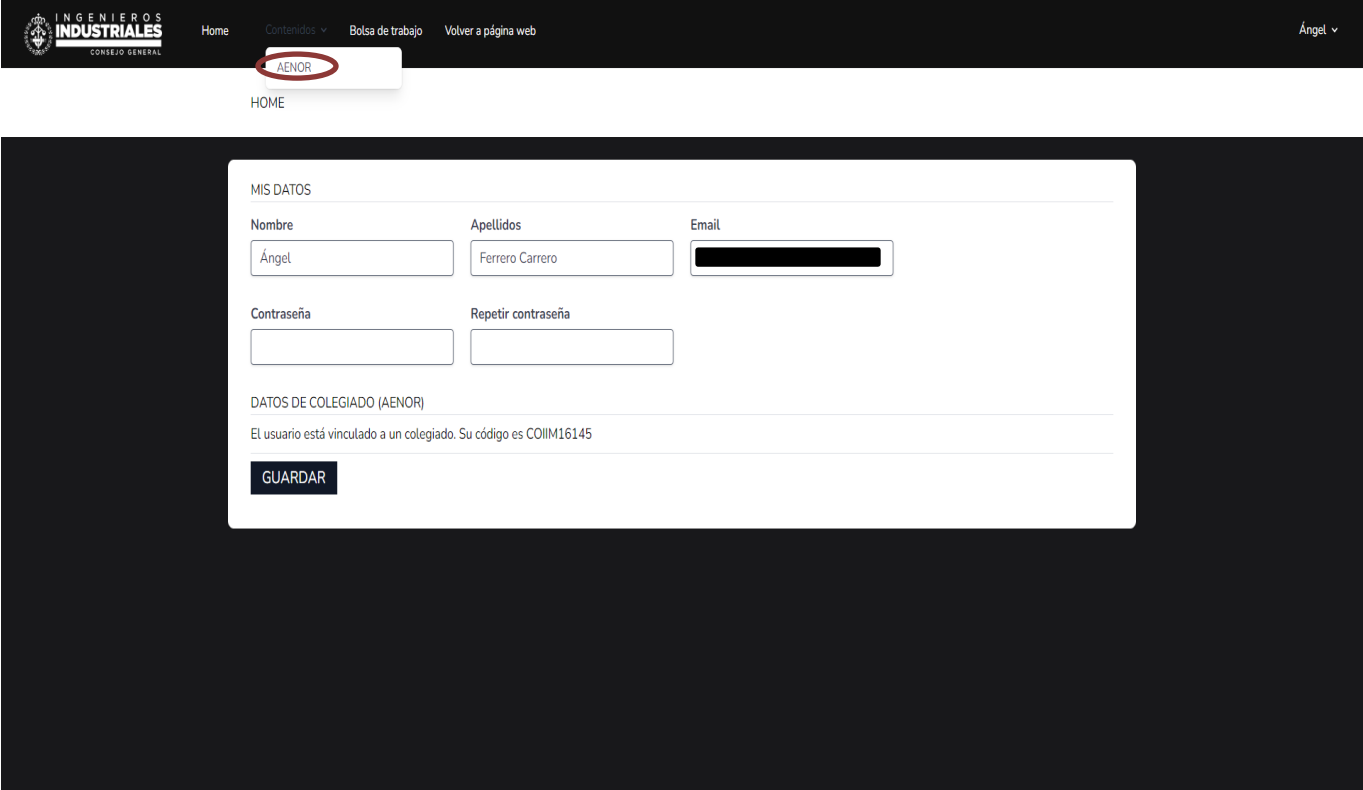

7) En la siguiente pantalla tienes tres opciones: acceso al buscador de normas de AENORmás, acceso a la compra de normas UNE con un 10% de descuento y acceso a los cursos de AENOR Formación con un 20% de descuento.

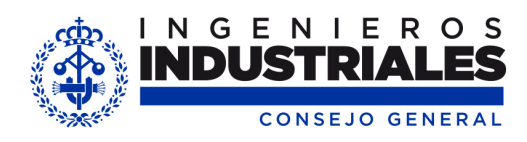

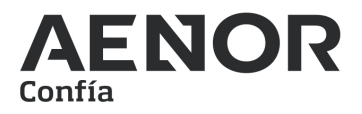

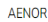

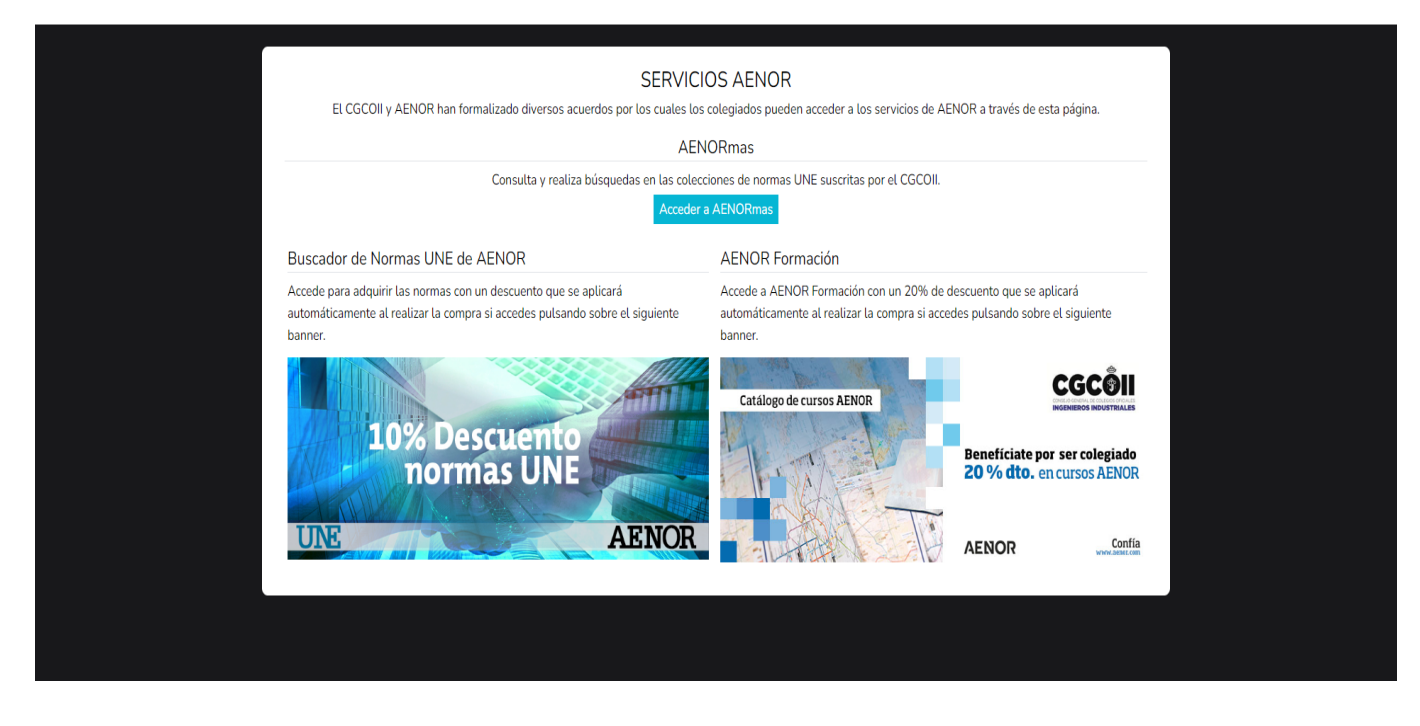

a) En el caso de querer acceder al buscador de normas AENORmás, pincha en el botón "Acceder a AENORmas"

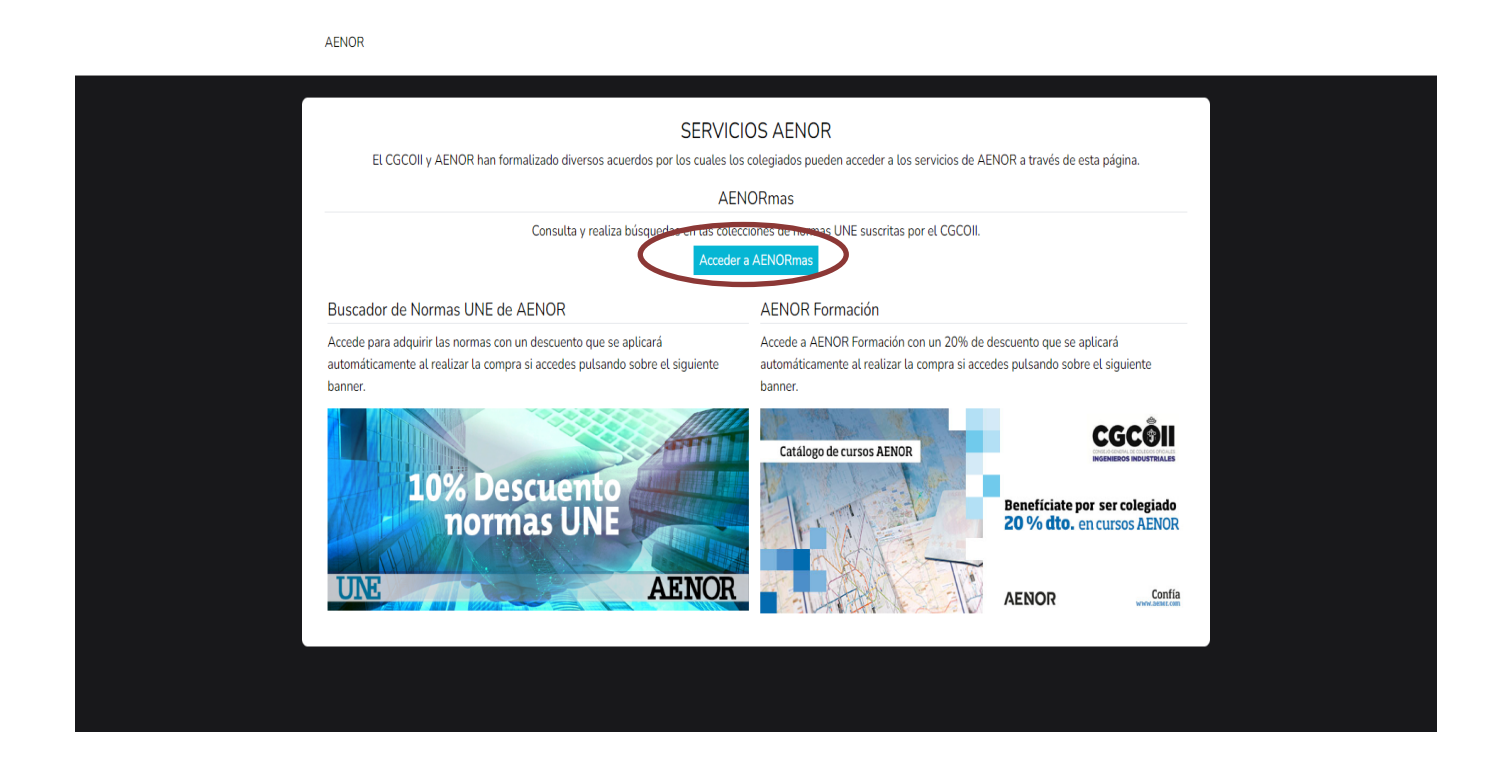

El sistema te redirigirá a la web de AENOR, desde la que podrás acceder a la norma que estés buscando.

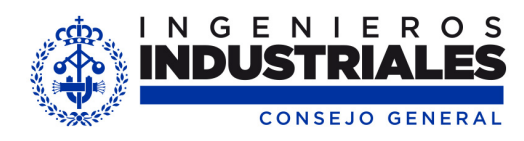

A

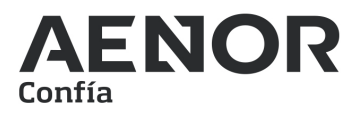

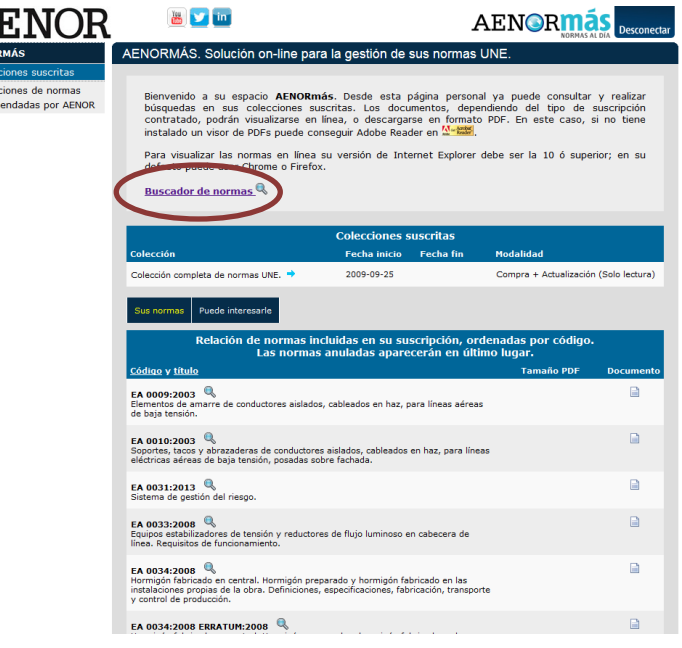

**Importante: Cuando ya no vayas a utilizar el buscador de AENORmás, pulsa en el botón "Desconectar", dado que el número de usuarios en acceso simultáneo es limitado y pudiera colapsarse el servicio.**

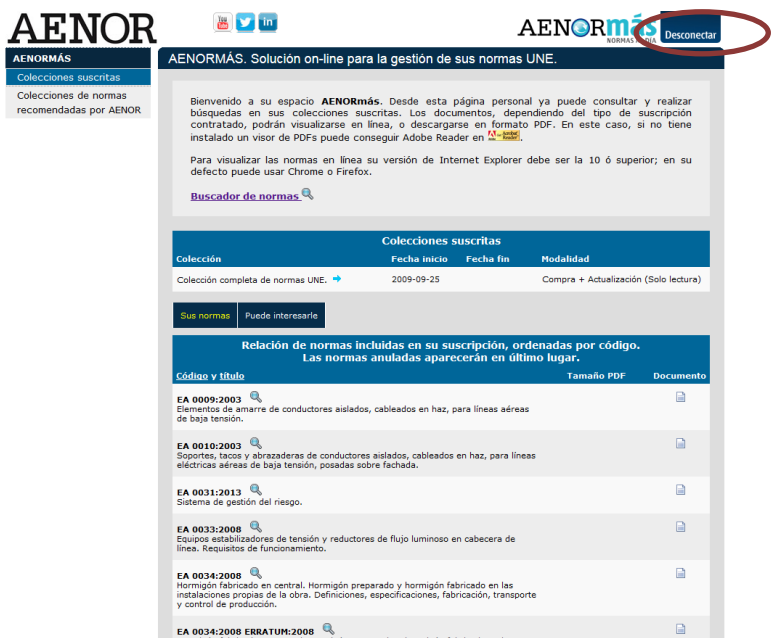

b) En el caso de querer entrar al buscador de normas UNE para adquirirlas con un 10 de descuento, pulsa en el banner "10% de descuento normas UNE". Importante tener en cuenta que para acceder a este descuento tendremos que acceder mediante esta parte de la web del Consejo, no directamente a través de la web de AENOR.

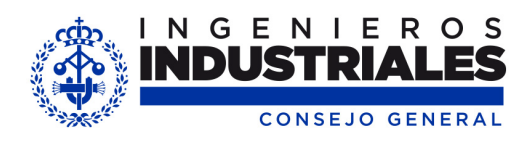

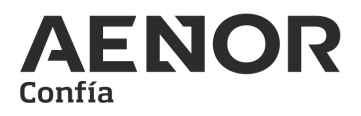

#### AENOR

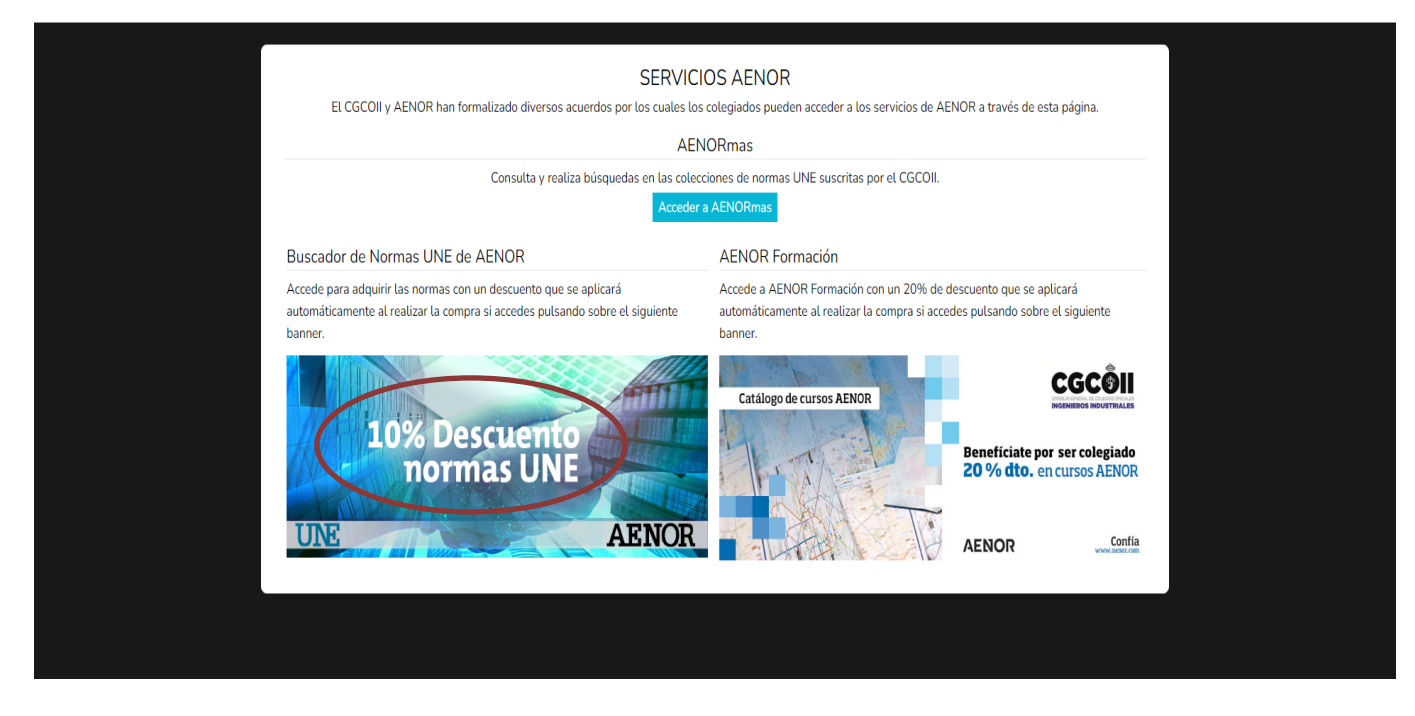

El sistema te redirige a la siguiente página, donde podrás adquirir las normas UNE, con un 10% de descuento:

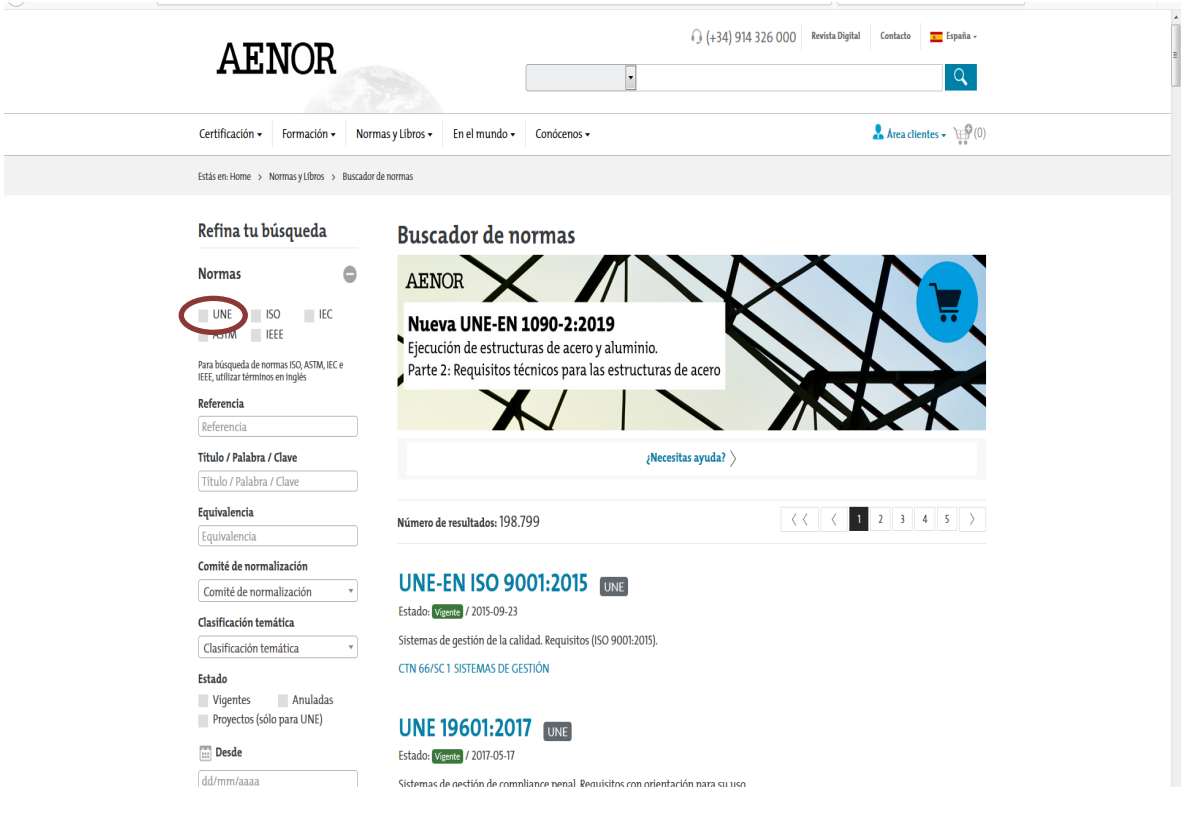

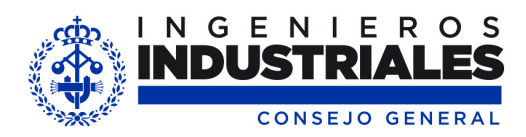

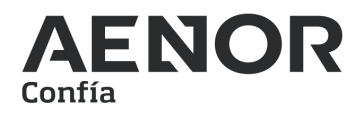

Una vez introducidos los datos de las normas que se quieren adquirir, nos dirigimos a la cesta de compra y pulsamos en el botón iniciar compra

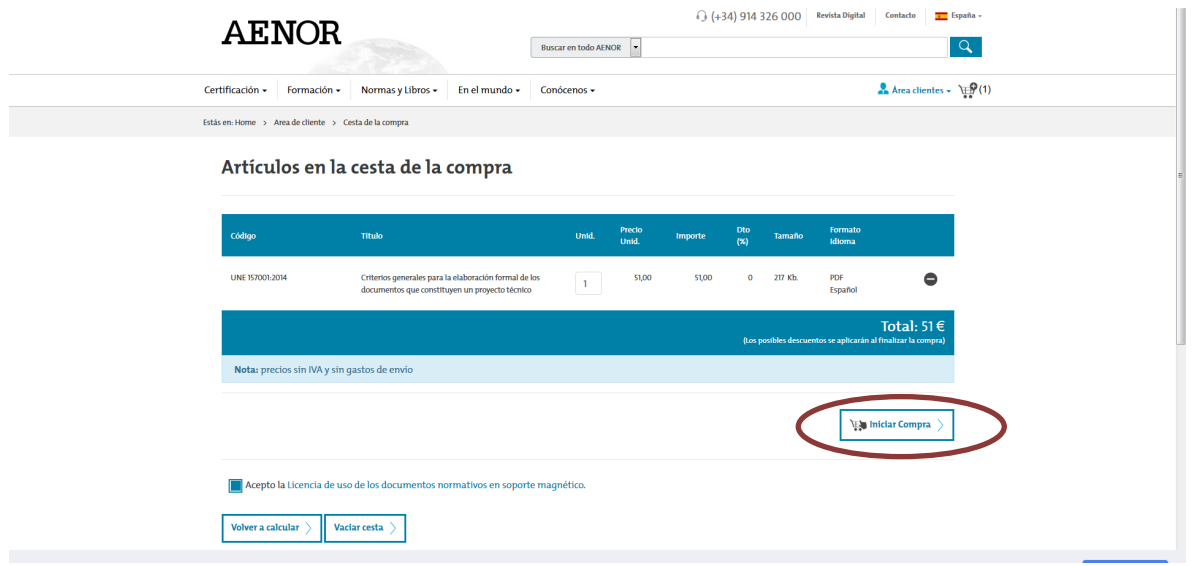

Nos tenemos que crear un usuario y una contraseña dentro de esta página de AENOR.

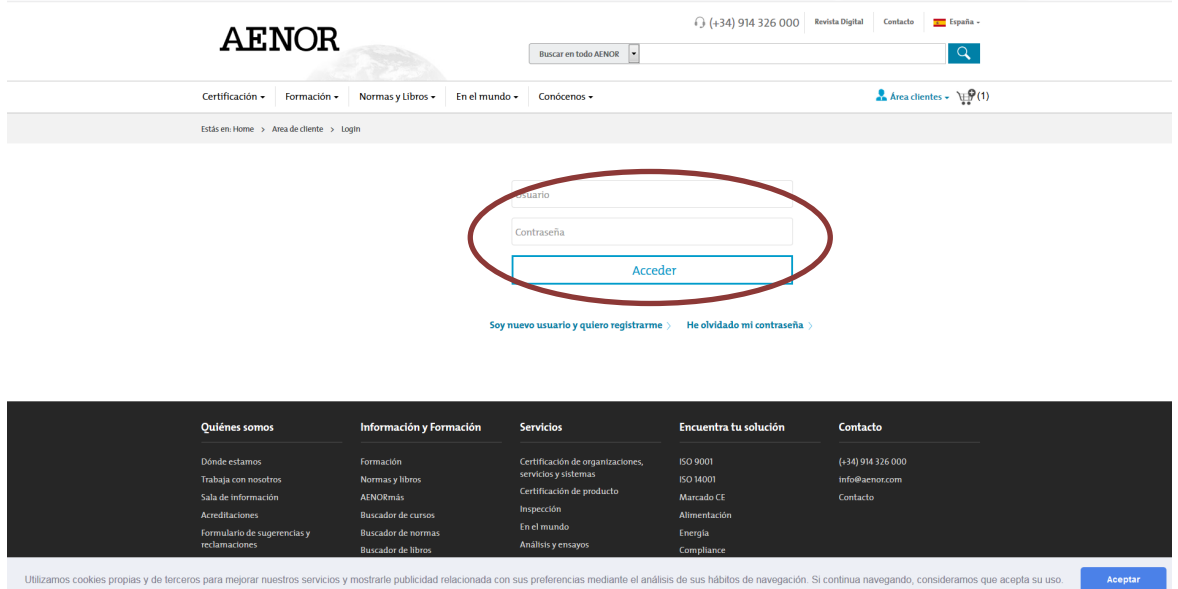

Una vez ya logueado correctamente entraríamos de nuevo en el proceso de la compra, donde veríamos al final del citado proceso el descuento del 10% que se aplicarías.

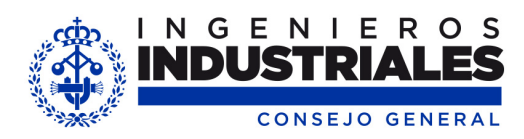

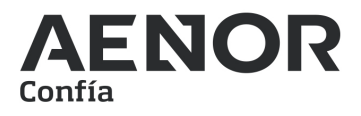

c) En el caso de querer acceder a los cursos de AENOR Formación, tanto los programados en abierto, como los online pinchar en el último de los widget.

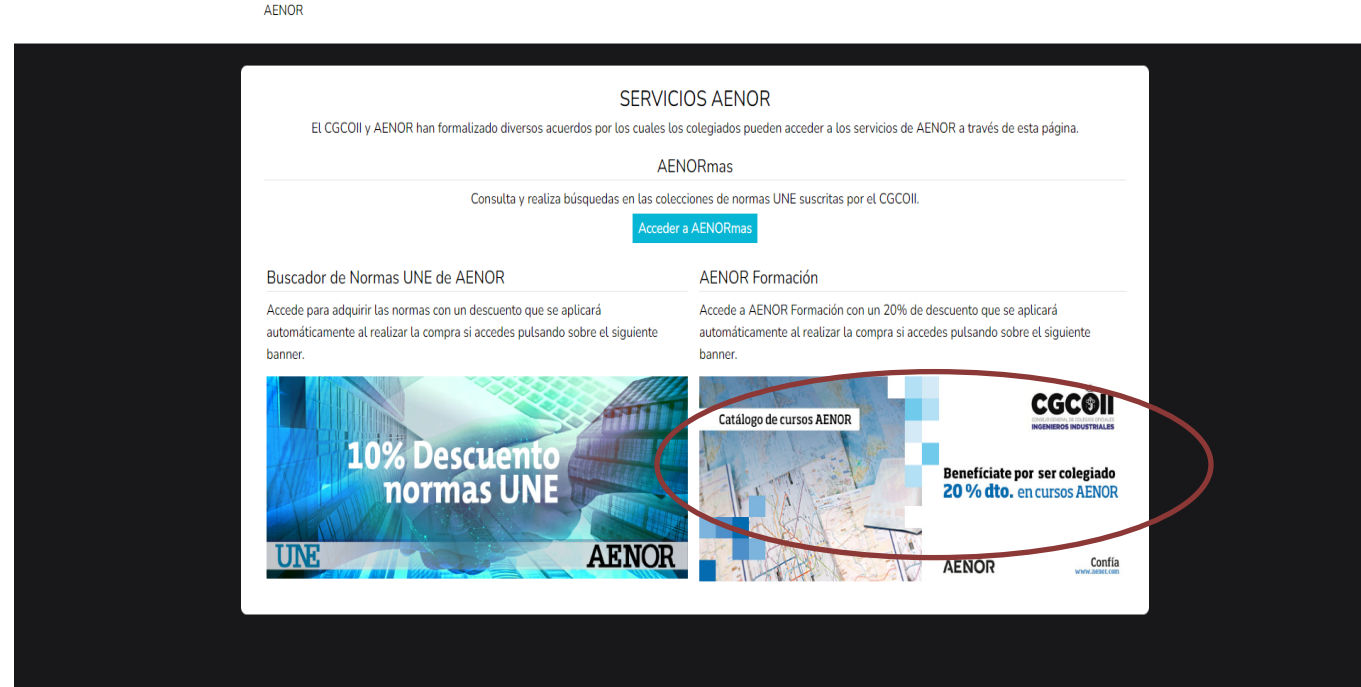

El sistema te dirigirá a la siguiente página, donde podrás acceder al curso de tu elección:

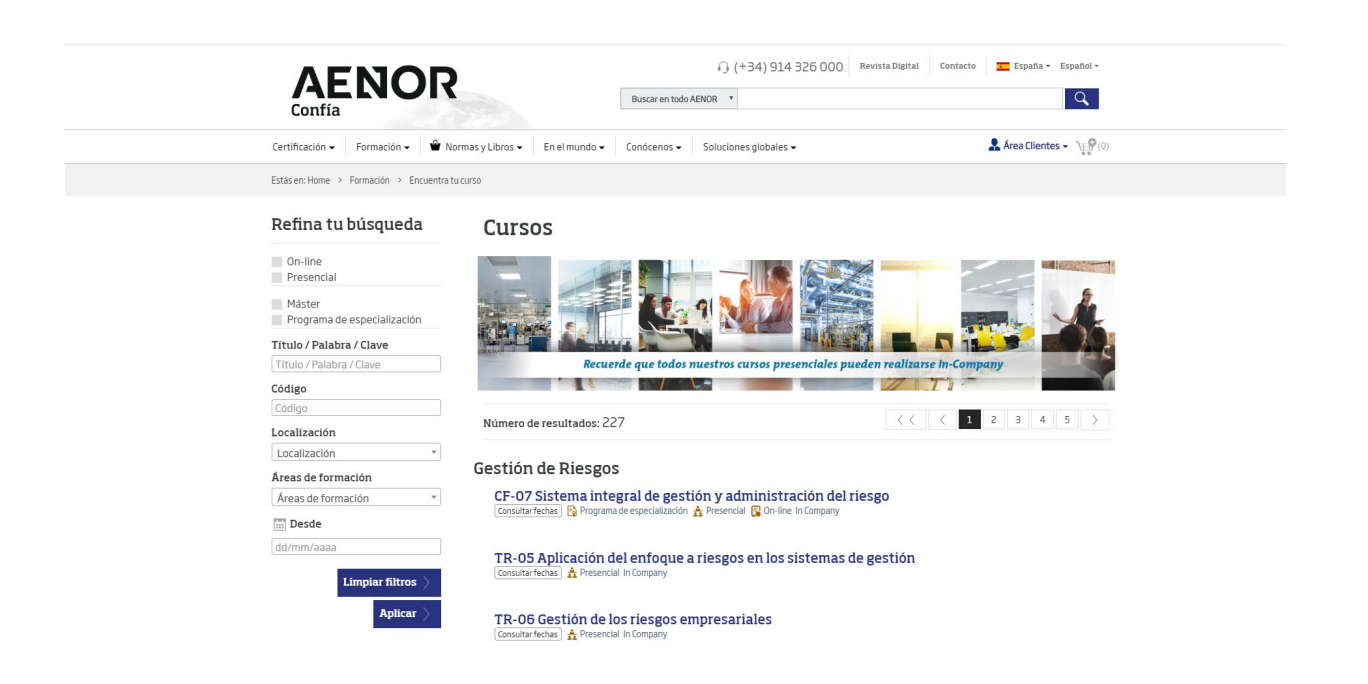

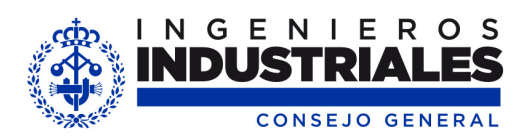

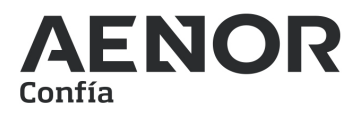

Una vez en "Encuentra tu curso", buscar el/los curso/s elegido/s para realizar la reserva de plaza, y como AENOR ya le habrá identificado como Colegiado, aplicará el 20% de descuento en la factura final, una vez confirmado el/los curso/s, una semana antes de la fecha de inicio.

El descuento solamente se aplicará si se han seguido los pasos anteriores, haciéndolo a través de la Intranet del Consejo General de Colegios Oficiales de Ingenieros Industriales.

Para más información o ayuda durante el proceso de inscripción en los cursos, puede contactar directamente con: Cristina Del Cacho Fernández - Responsable de Nuevos Canales de AENOR Formación. Telf.: 914 326 059, e-mail: **ccacho@aenor.com** 

Y para más información sobre el contenido, duración y coste de los cursos: **[Catálogo de Cursos de Formación de AENOR 2023](https://catalogo.aenor.com/#page=1)**